# <span id="page-0-0"></span>**DataBindingProperties.MaxRowsToImport**

# **Description**

Sets or returns the maximum number of rows to be bound to the template file when the [PowerPointTemplate.BindData](https://wiki.softartisans.com/display/PPTW12/PowerPointTemplate.BindData) method is called. For example, if a data set contains 100 rows of data, but DataBindingProperties.MaxRowsToImport is set to 25, only 25 rows of data will be imported.

The default value is DataBindingProperties.MaxRowsToImport is -1 to indicate that all rows of data should be imported from the data source.

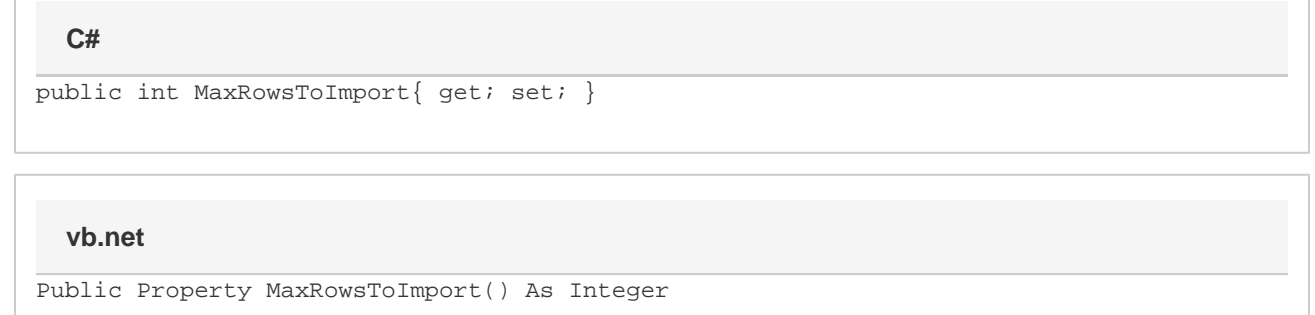

# **Remarks**

Any rows in the data source after the [MaxRowsToImport](#page-0-0) value will not be added to the template.

MaxRowsToImport is a **Read/Write** property.

## **Examples**

### DataBindingProperties dbp = pptt.CreateDataBindingProperties(); dbp.MaxRowsToImport = 20; pptt.BindData(valuesArray, colNamesArray0, "DataSource", dbp); pptt.Save(Page.Response, "output.pptx", false); **C#**

#### **vb.net**

```
Dim dbp As DataBindingProperties = pptt.CreateDataBindingProperties()
dbp.MaxRowsToImport = 20
pptt.BindData(valuesArray, colNamesArray, "DataSource", dbp)
pptx.Save(Page.Response, "output.pptx", False)
```